# 01 Linux - Redmine5.1 DMSF

<https://atelier.reisalin.com/projects/zettel/knowledgebase/articles/39/>

Redmine5.1

Redmine

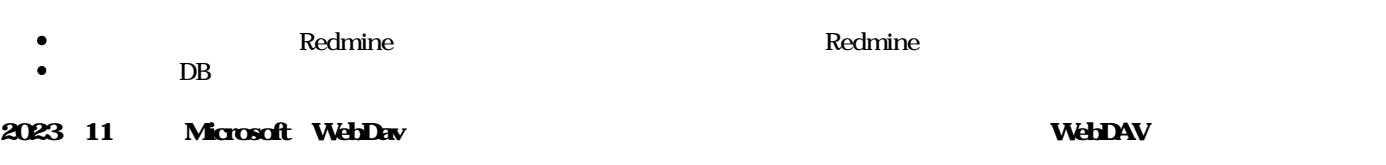

<https://forest.watch.impress.co.jp/docs/news/1544482.html>

Redmine\_DMSF

o https://github.com/danmunn/redmine dmsf

- Ubuntu 22.04
- $\bullet$  Ruby 3.0
- Redmine 5.1
- mysql Ver 8.0.35
- $\bullet$
- $\bullet$  Gem
- $\bullet$  DB

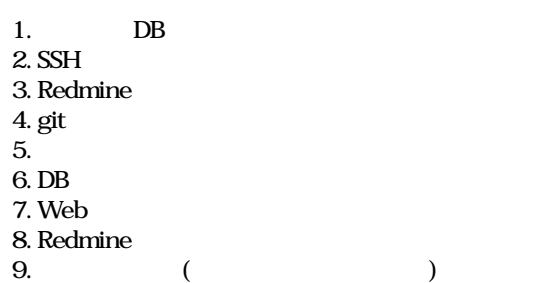

# mysqldump

cd /hoge  $\#$ 

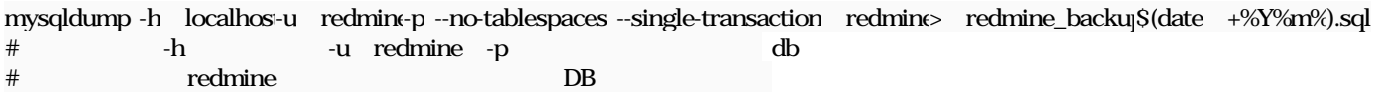

 $AWS$ 

sudo aptitude install xapian-omega ruby-xapian libxapian-dev poppler-utils antiword unzip catdoc libwpd-tools libwps-tools gzip unrtf catdvi djview djview3 uuid uuid-dev xz-utils libemail-outlook-message-perl

•  $2023/01/20$  3.1.3

cd /home/www-data/redmine/plugins && pwd # redmine plugins

sudo -u www-data git cleb v3.1.3 https://github.com/danmunn/redmine\_dmsf  $\#$ 

ls -ld /home/www-data/redmine/plugins/redmine\_dmsf  $\#$ 

## Gem

cd /home/www-data/redmine/&& pwd  $\#$ 

sudo -u www-data bundinstall # bundle

#### **DB**

cd /home/www-data/redmine/&& pwd  $\#$ 

sudo -u www-data bundexec rake redmine:plugins:migrat«RAILS\_ENV=production

## **Web**

sudo systemctl restart apache2

# **Redmine**

## **WebDAV**

1. Redmine 2. DMSF  $3.$ 1.  $\blacksquare$ 2. WebDav:  $4.$  $5.$ 6. Redmine et al. the set of the set of the set of the set of the set of the set of the set of the set of the set of the set of the set of the set of the set of the set of the set of the set of the set of the set of the se

Redmine5.1 ちゅうしゃ おところ こうしょう こうしょう Redmine Redmine

sudo -u www-data rake redmine:plugins:migrNAME=redmine\_dmsf VERSION=0 RAILS\_ENV=production

sudo rmplugins/redmine\_dmsf -Rf

**Web** 

sudo systemctl restart apache2.service

<u>トルストアルストアルストア</u>ルストア)

cd /hoge # mysqldump

mysql -h localhos-u redmine-p redmine < redmine\_bac\$(date +%Y%m%).sql # redmine DB

sudo systemctl restart apache2.service

 $O_{\rm}$  Redmine  $\rm{C}$ . jpg  $\rm{C}$  205 KB  $\rm{C}$  2024/01/20  $\rm{C}$